## **INSTALLATION**

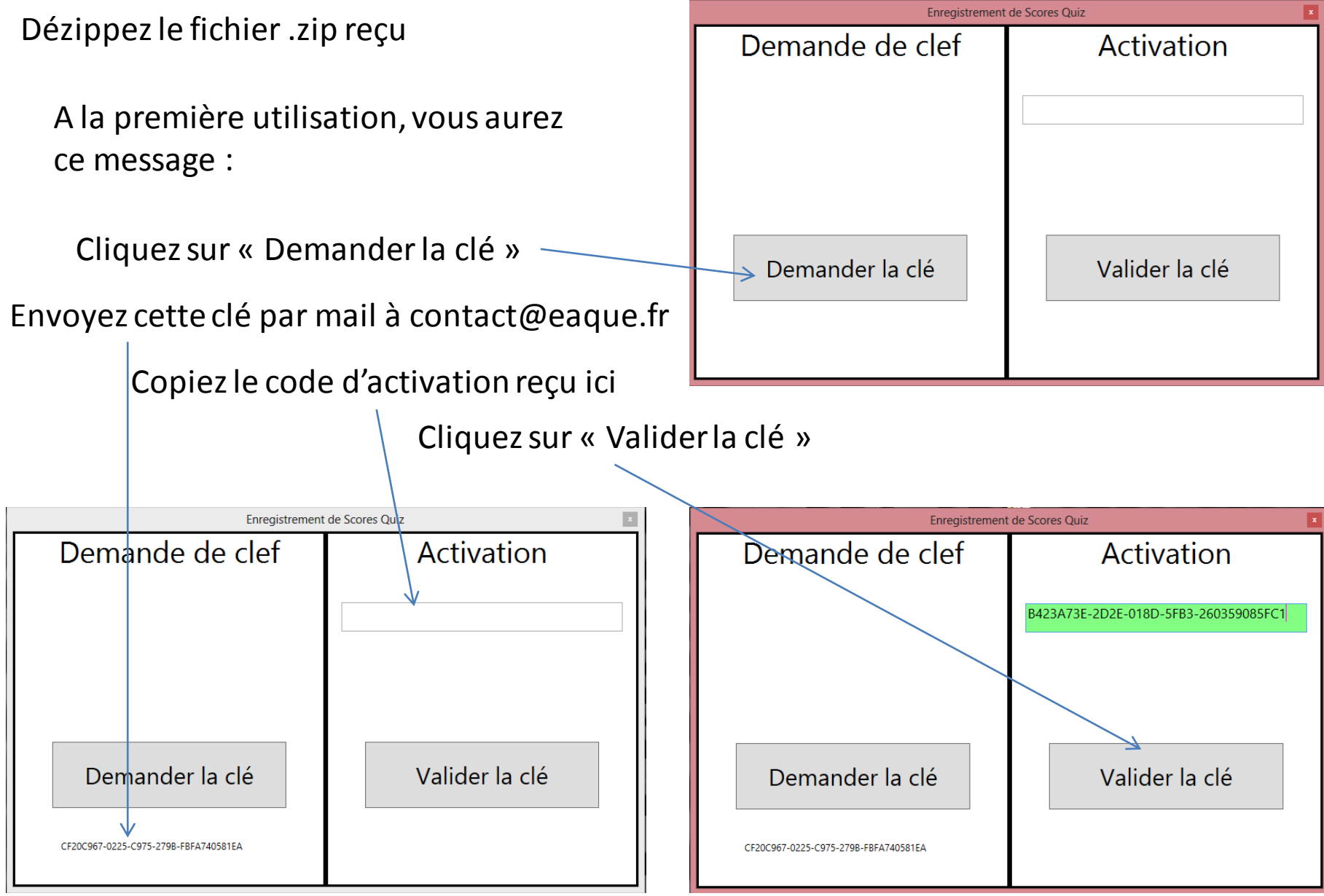

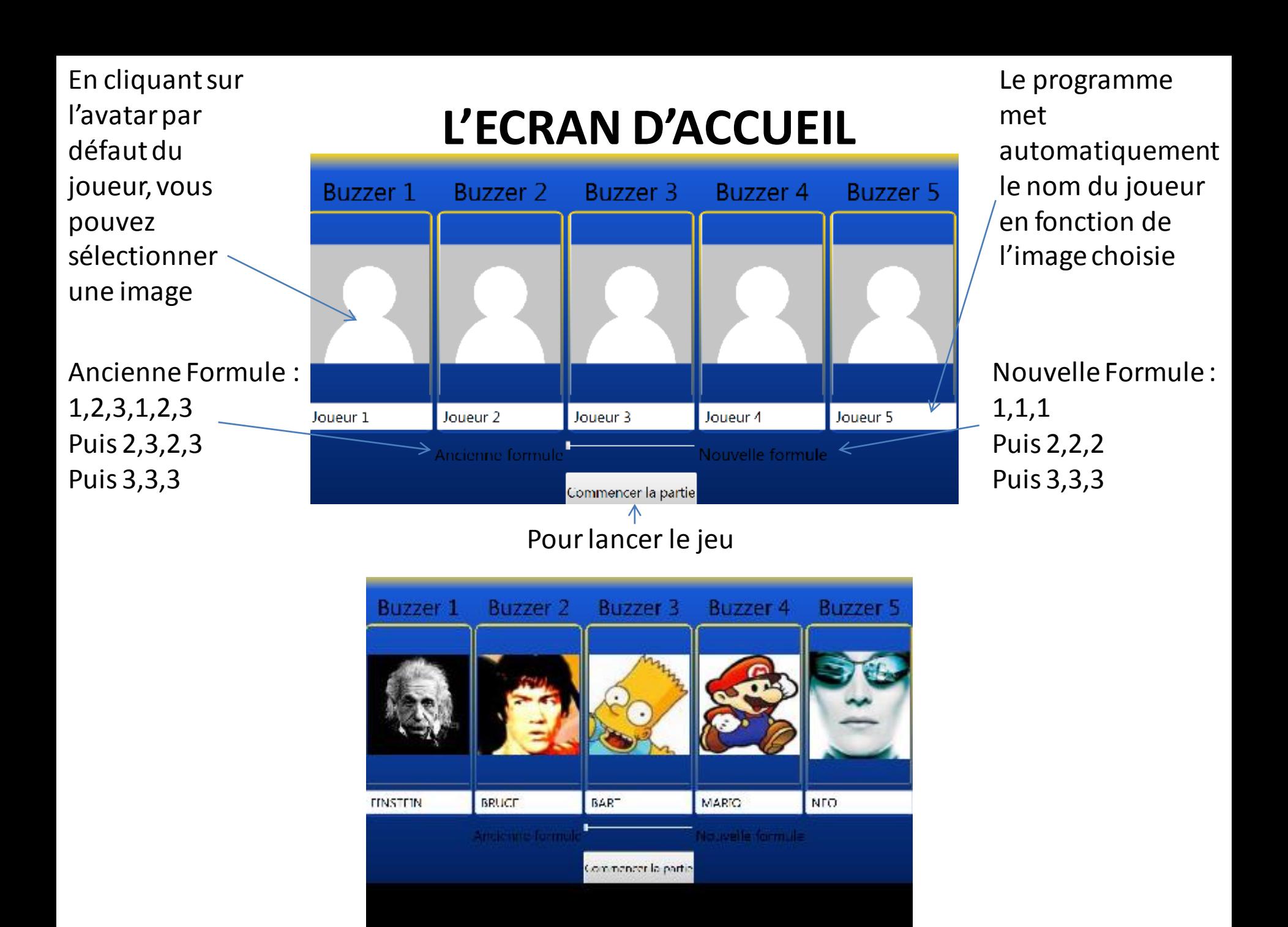

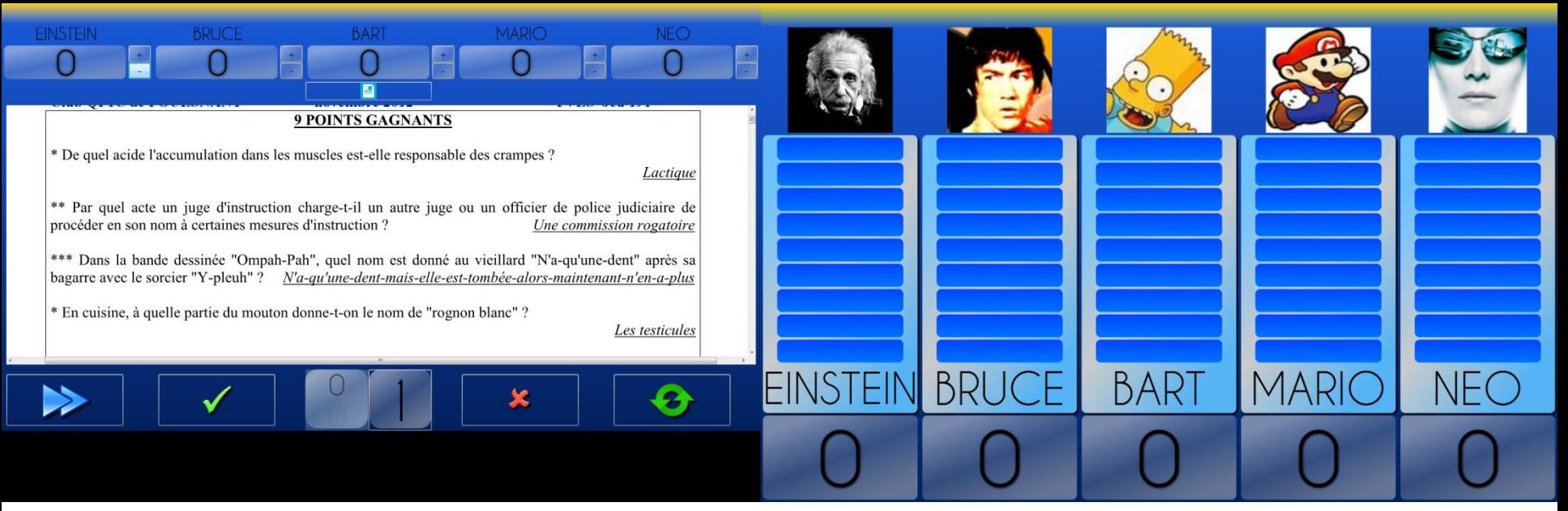

L'écran principal permet à l'arbitre de lire le questionnaire, de juger la réponse donnée, de corriger les scores

L'écran secondaire permet au public de voir qui a pris la main et les scores

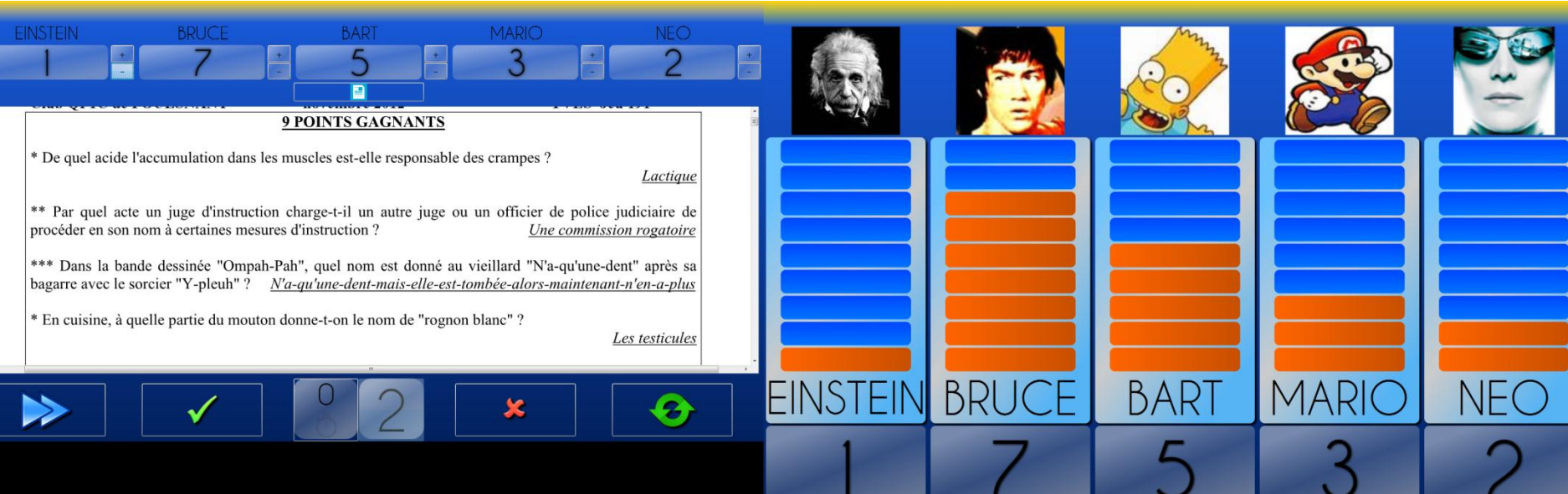

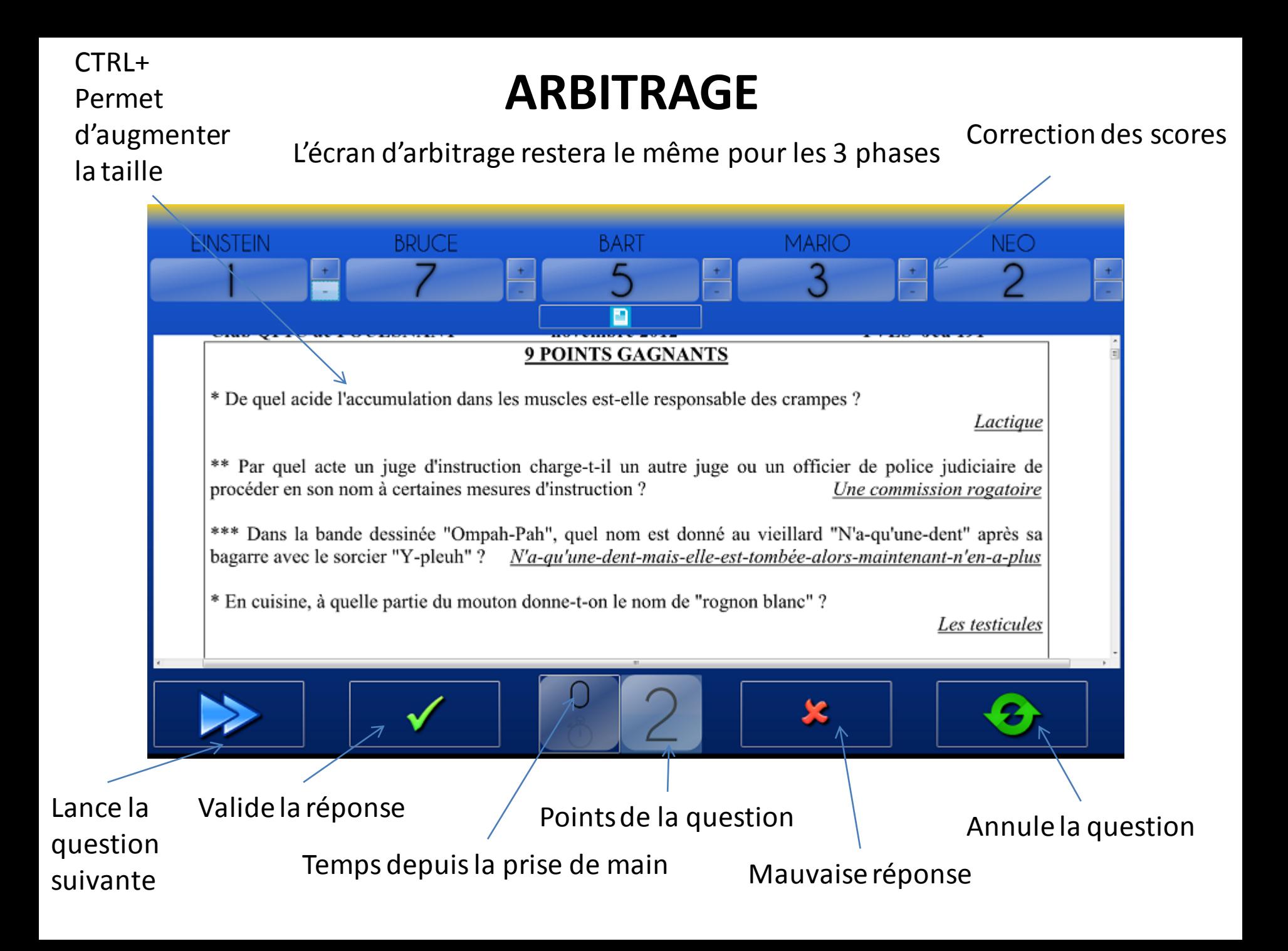

## L'écran Public du 4 à la Suite :

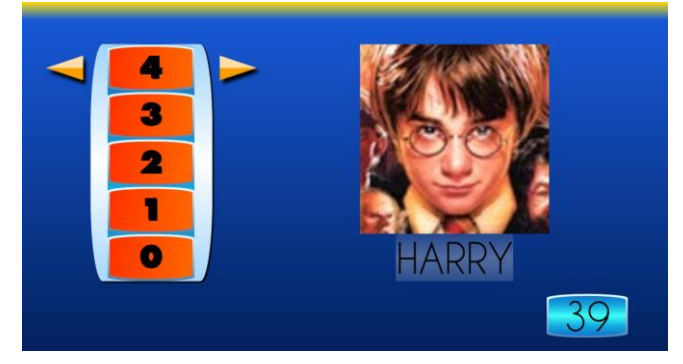

L'écran du Jeu décisif :

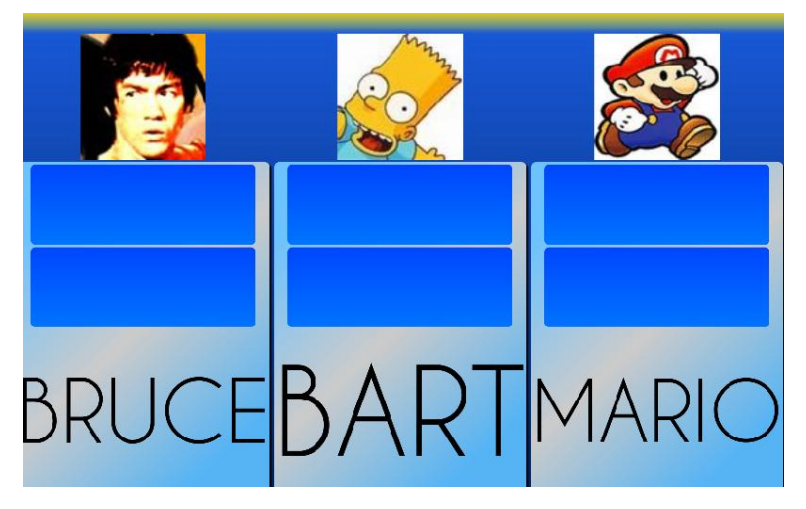

L'écran Public du Face à Face :

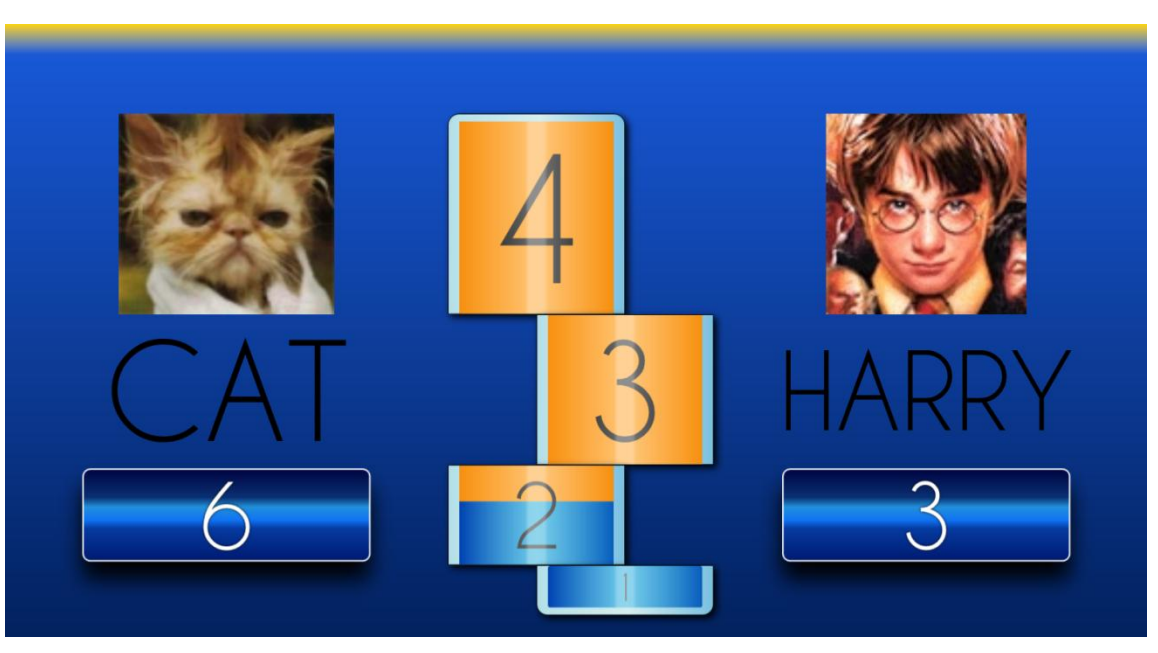